# **Gong - Funcionalidad #1598**

## **Vinculación de documentos**

2013-02-19 17:39 - Santiago Ramos

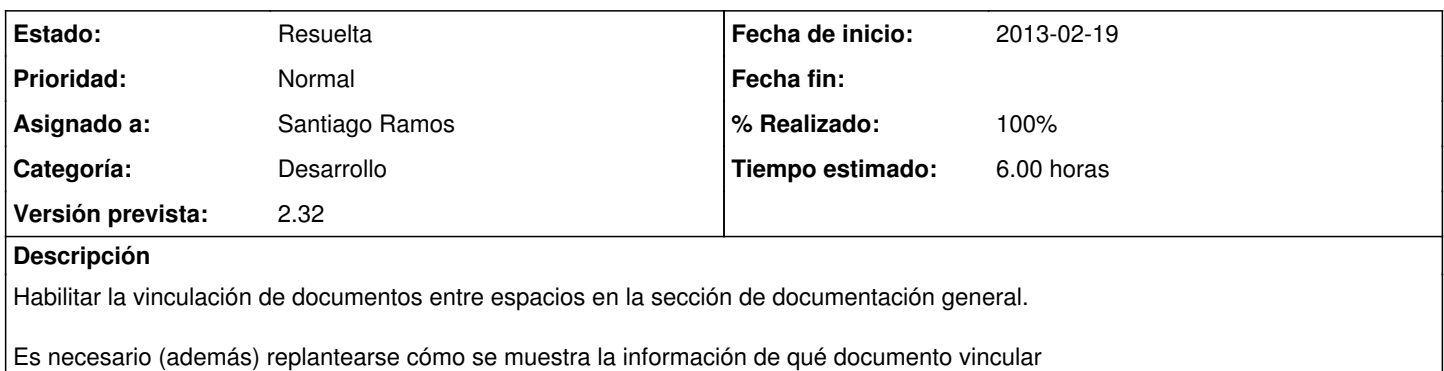

## **Histórico**

#### **#1 - 2013-02-25 15:21 - Santiago Ramos**

*- Tipo cambiado Correccion - Mejora por Funcionalidad*

*- Asunto cambiado Volver a habilitar vinculación de documentos por Vinculación de documentos*

## **#2 - 2013-02-27 19:06 - Santiago Ramos**

*- % Realizado cambiado 0 por 80*

Pendiente de validar permisos de documentos vinculados y qué pasa cuando se borran los "originales"

#### **#3 - 2013-02-28 13:52 - Santiago Ramos**

*- % Realizado cambiado 80 por 100*

Se impide borrar siempre los originales y se incluye "info" en los documentos para mostrar espacio original y espacios donde esta vinculado

## **#4 - 2013-02-28 13:52 - Santiago Ramos**

*- Estado cambiado Asignada por Resuelta*